# **Template:Networking rut manual vrrp**

The information in this page is updated in accordance with firmware version .

 $\Box$ 

## **Contents**

- [1](#page--1-0) [Summary](#page--1-0)
- [2](#page--1-0) [VRRP configuration](#page--1-0)
- [3](#page--1-0) [See also](#page--1-0)

#### **Summary**

The **Virtual Router Redundancy Protocol** (**VRRP**) is a computer networking protocol used for automatic default gateway selection for clients on a LAN network in case the main router (Master) becomes unavailable. Another VRRP router (Backup) then assumes the role of Master and thus backing up the connection.

This chapter of the user manual provides an overview of the VRRP page for  $\{\{\text{name}\}\}\$  devices.

## **VRRP configuration**

The **VRRP LAN configuration settings** section is used to set the main settings of VRRP. Refer to the figure and table below for information on the fields contained in that section.

[[File:Networking\_{{{series}}}\_manual\_vrrp\_vrrp\_lan\_configuration\_settings\_v2.png|border|class= tlt-border]]

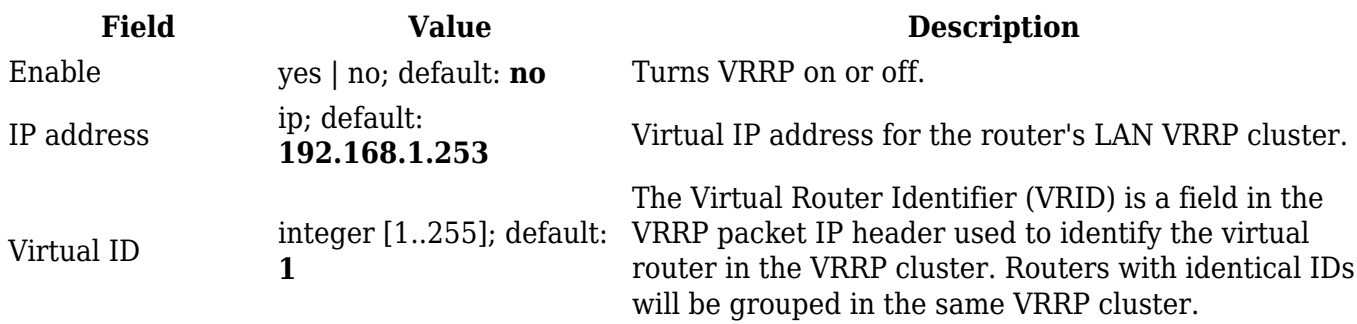

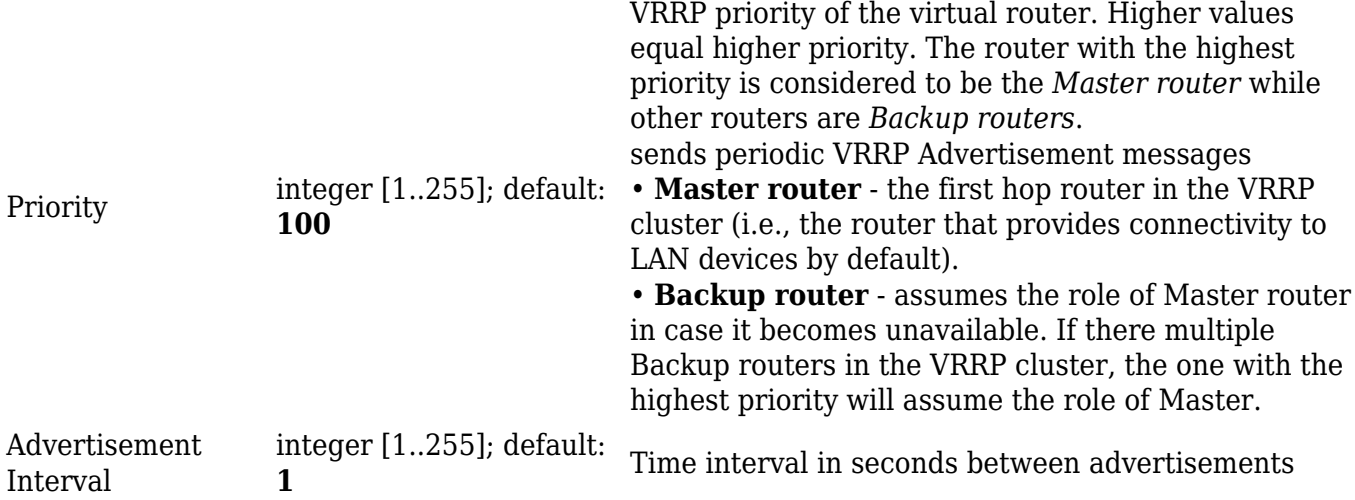

### **See also**

 $\bullet$  [[{{{name}}}\_VRRP\_configuration|VRRP configuration example]]

[[Category:{{{name}}} Services section]]